## **3D Studio Max 7.0**

Создание реалистичного лазера

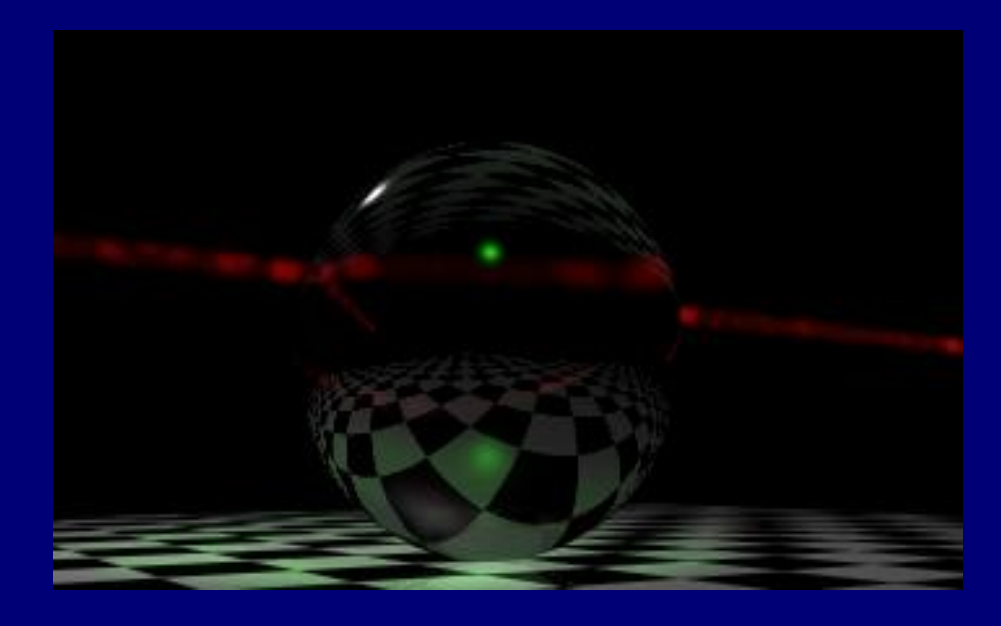

• Вместо использования геометрической модели для лазера, попробуем создать его с помощью светового луча, т.к. реальный лазер - это пучок параллельных лучей света большой плотности. С первого взгляда, для этой цели идеально подходит источник света 3DS MAX - Spotlight, но при этом, даже, если мы сжимаем конус этого источника света до очень малого угла, то все равно мы никогда не получим лазерный луч.

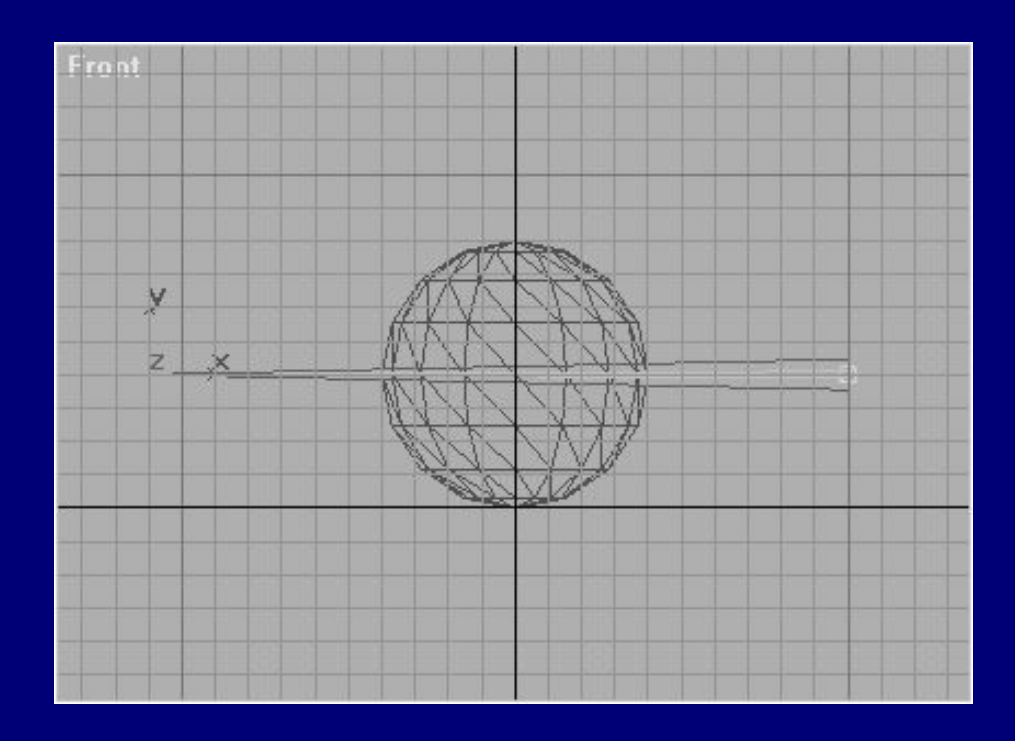

• К счастью, в 3DS, есть источник света Direct, который имеет параллельные лучи света, в отличие от Spotlight. Поэтому, будем использовать его для нашего лазера.

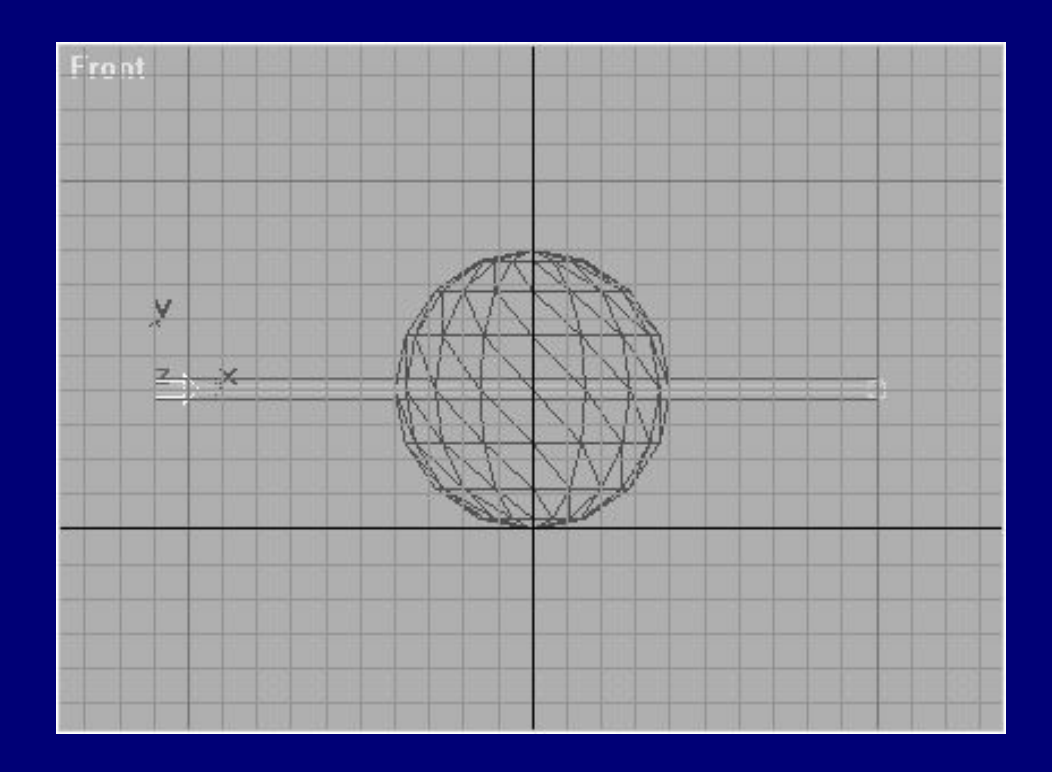

• Источник света должен иметь очень узкий пучок света. Я использовал следующие параметры настройки

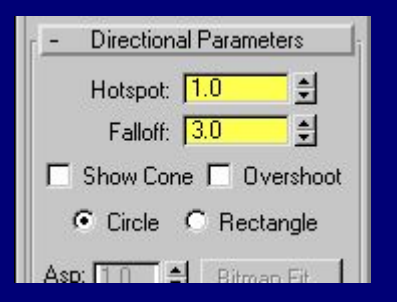

Также я использовал красный цвет для источника света и  $\bullet$ 

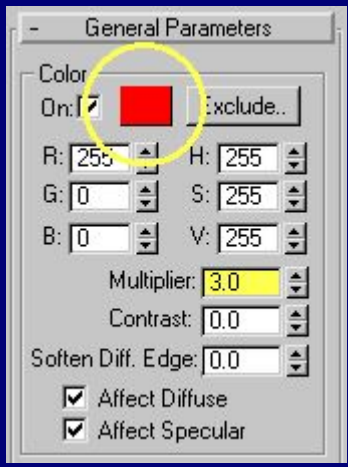

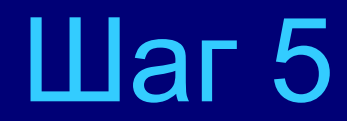

После рендера, эффект лазера должен быть похожим на кое-что вроде этого:  $\bullet$ 

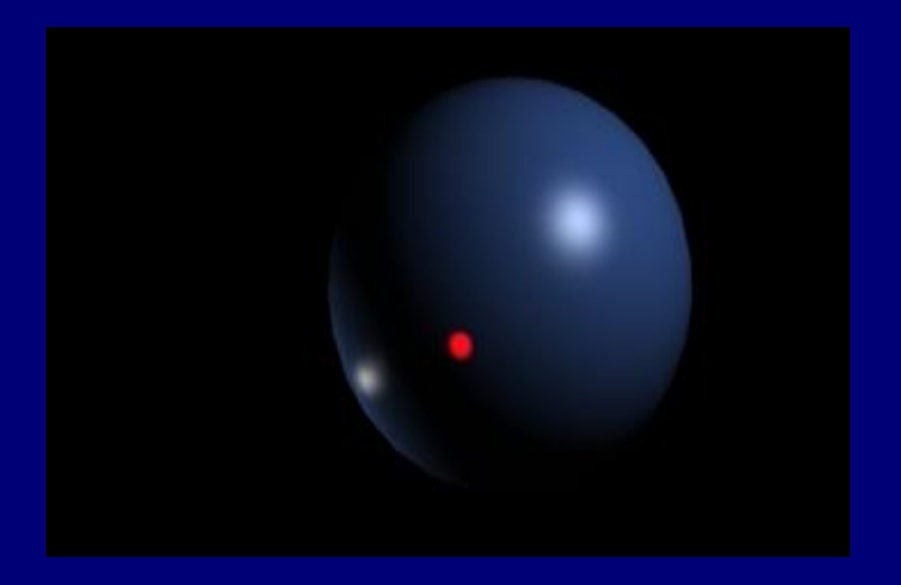

Это хорошо походит для типичной "съемки в лоб", в которой кто-то нацелися на объекте лазер имеет красную точку. Но мы хотим большего.  $\bullet$ 

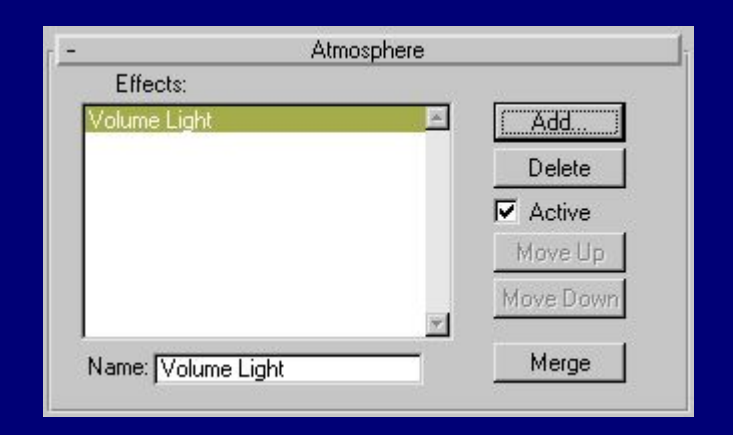

Для этого мы используем параметры настройки Environment. Добавьте эффект  $\bullet$ **Volume Light Environment:** 

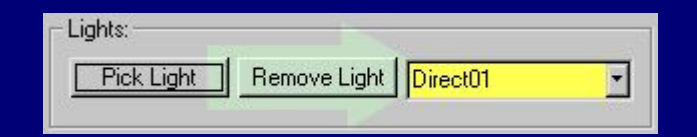

Выберите источник света Direct для этого эффекта:  $\bullet$ 

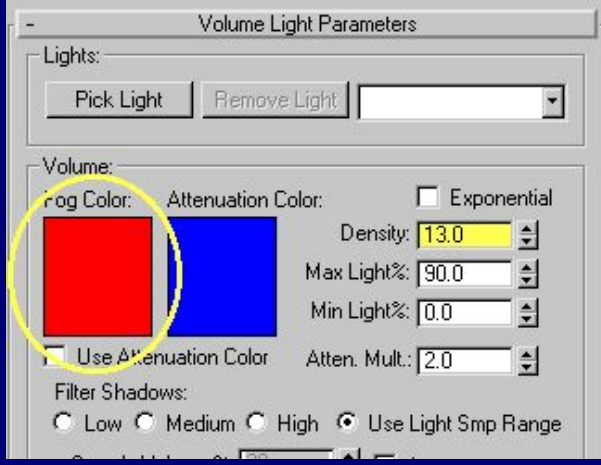

Установите цвет тумана на красный, как у источника света и установите  $\bullet$  . плотность (Density) равное 13:

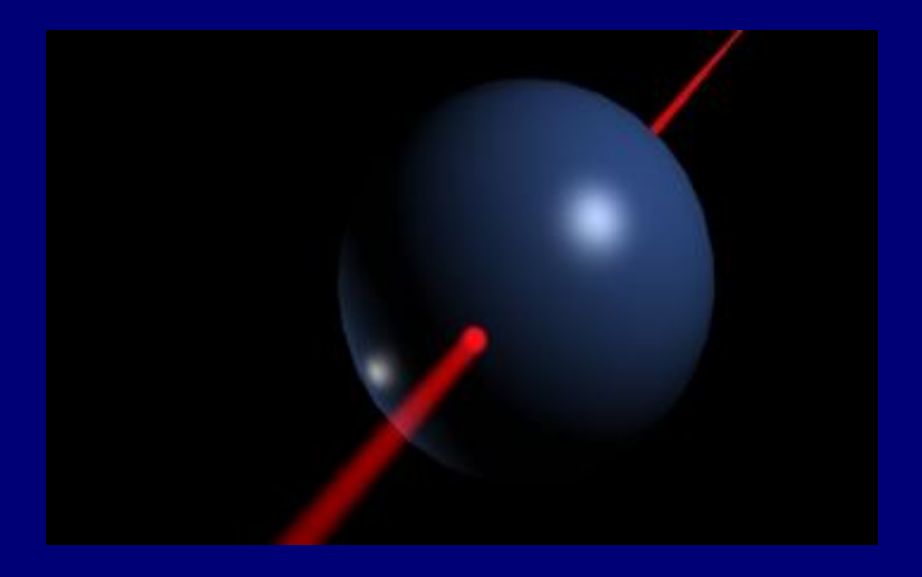

• Теперь луч станет видимым. Но если вы стремитесь к реализму, то вы будете должны признать, что это действительно дрянно-выглядящее изображение. Лазерные лучи никогда не видимы в чистом виде и имеют некоторое количество пыли или дыма в окружающей среде.

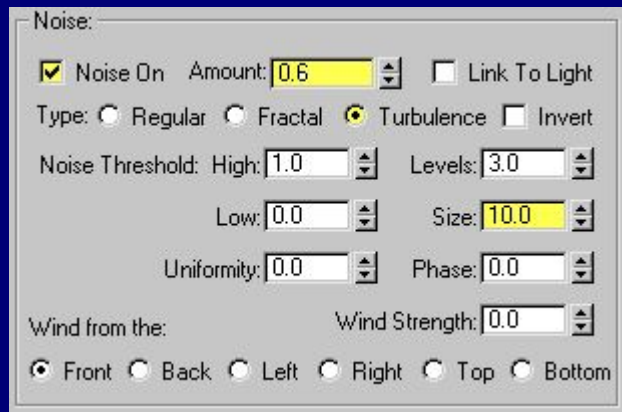

• Включите Noise. Я использовал следующие параметры настройки:

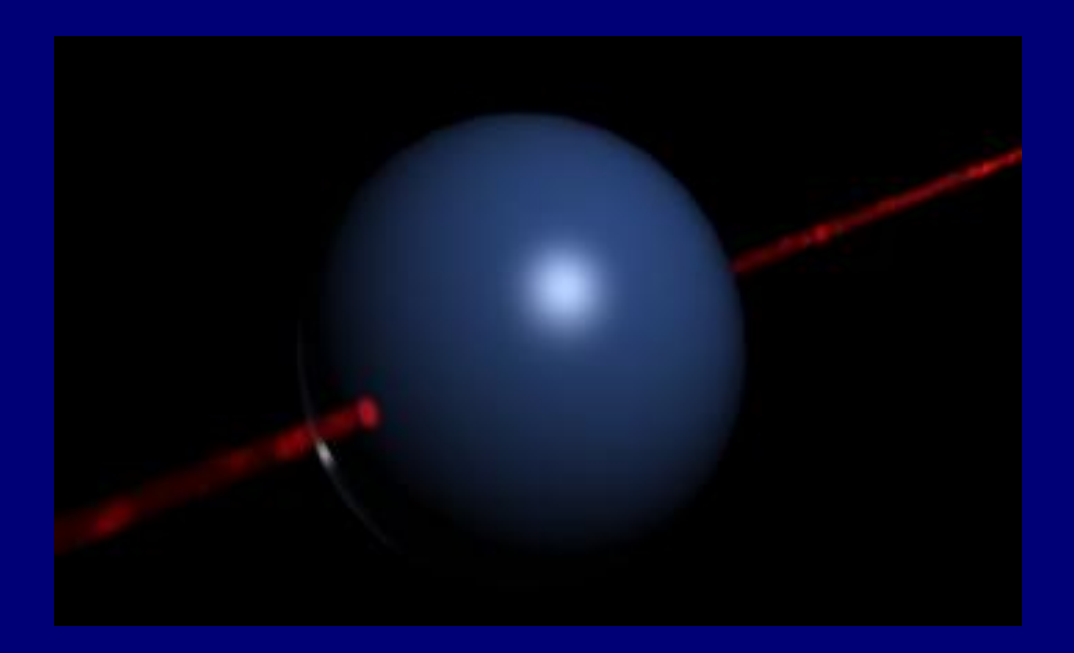

Теперь намного лучше. Разве не так?  $\bullet$ 

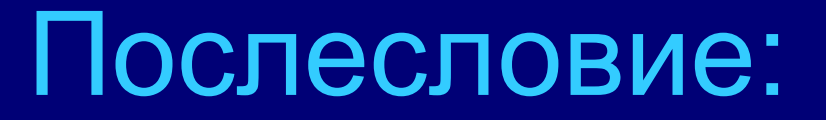

• Это в основном все, что нужно для получения реалистичного лазера. Теперь вы можете использовать эту модель лазера в любой сцене вместе с объктами обладающими отражением или преломлением.

## Пример

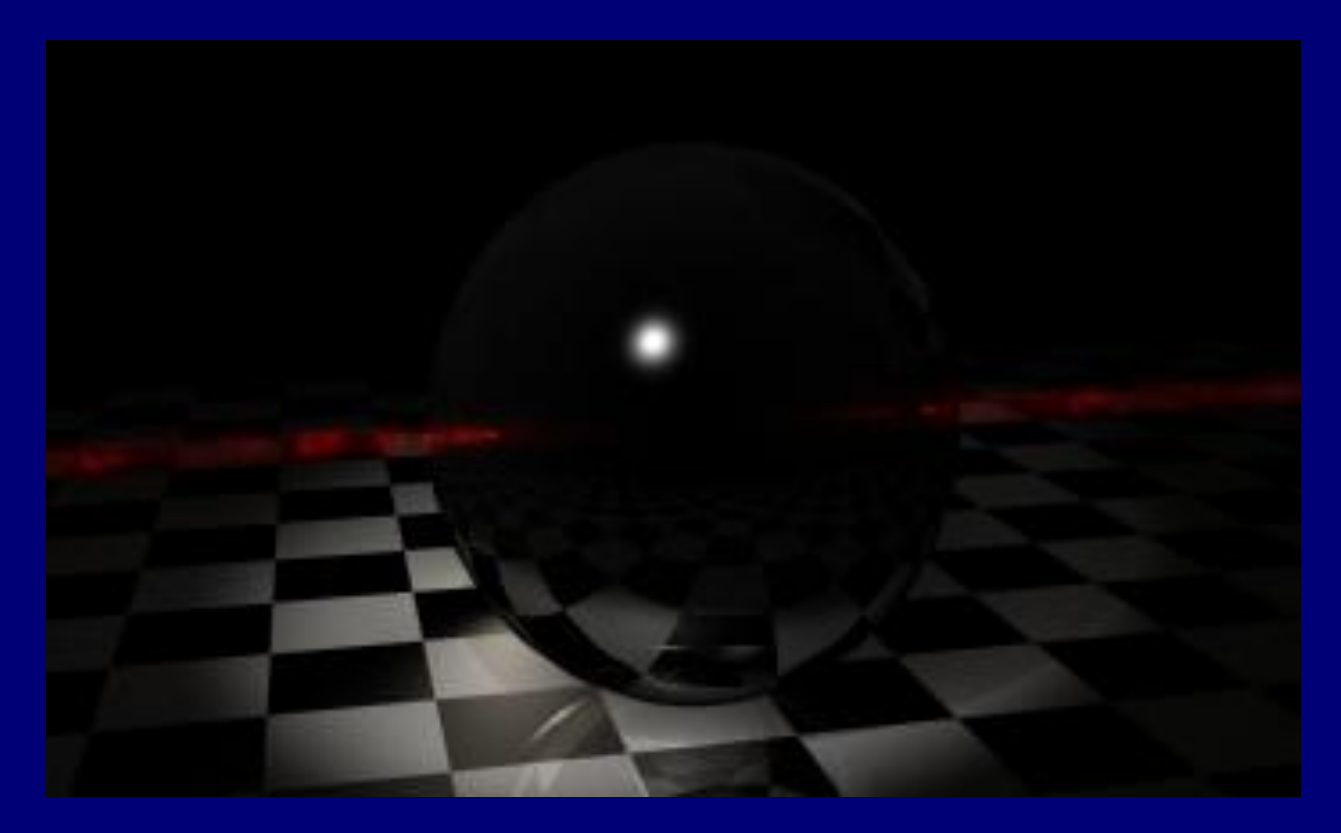

• Лазер, прожигающий мрамор:

# Спасибо за внимание Всем удачи!

Презентацию подготовил: Улищенко Антон Группа С-12. www.ulishchenko-am.narod.ru